# **AutoCAD Free For PC [Updated]**

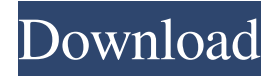

#### **AutoCAD Serial Key**

On August 14, 2014, Autodesk introduced a new version of AutoCAD, AutoCAD 2014. AutoCAD 2014 has been fully rewritten to better support cloud-based collaboration and to create design-ready graphics through intelligent 2D and 3D drafting. Software application files and system files for AutoCAD. How to Install AutoCAD 2020 Download AutoCAD 2020 installer for PC, MAC and Linux. Now, download the setup file and install AutoCAD 2020. This is the complete step-by-step guide to get AutoCAD 2020 setup on your PC, MAC and Linux. Note: Download and install the latest setup file which comes in.exe format..exe file is the executable format for Windows. Other files are setup files. If you are using Windows, check the latest setup file available on the below link. Link Download Autocad 2020 Steps to Install AutoCAD 2020 on Windows Operating System In this article, I am discussing the simplest way to install AutoCAD on Windows operating system. You must have the complete knowledge of computer before proceeding further. 1. Download the setup file from the above link and save it on your Windows PC. (Please check the Setup file link before downloading. There may be some versions of AutoCAD 2020 there.) 2. Extract the setup file (There may be some other files along with setup file). Extract the setup file to your desktop. 3. Double click on setup file to start AutoCAD 2020 setup process. Note: Please note that this is a simple guide to install AutoCAD 2020 on Windows. As you are dealing with big file, it takes some time to extract it. So, please wait till setup is done. 4. Click on the Next button to complete the setup process. 5. At the end of setup, AutoCAD 2020 will start installing. 6. Wait until setup completes. 7. After setup completes, you will see "Ready to use the complete set of AutoCAD features". 8. At this point, your new AutoCAD is ready to use. Go to the desktop and launch AutoCAD. AutoCAD Setup on Mac To download, setup and install AutoCAD on Mac operating system, follow the steps given below. 1. Download and save the

#### **AutoCAD Crack + License Code & Keygen**

The software also has a product called "Advanced Technology Services" that allows users to query drawings through the clientside search feature of AutoCAD. Graphical User Interface AutoCAD has three different interface options: The DesignCenter interface is used for editing the user interface and interface elements and commands. The Classic interface is a ribbon-based UI for editing drawing objects (modeling). Finally, the Architectural Command line interface (ACLI) enables a user to perform a series of commands for editing drawing objects using a command line interface. In 2011 Autodesk rebranded this option as the "Command-line Interface" (CLI) and no longer uses the term "Architectural." The CLI is used for the text-based editing of drawing objects, and is the default interface for AutoCAD versions 2013 and later. Although the DesignCenter is still available for the older versions of AutoCAD, the Classic and CLI are the primary interfaces in the newer versions. History AutoCAD was first released in 1984 as the first commercial CAD program for Windows. It was originally only available as a 32-bit application, and was a DOS application (although capable of running under Windows 3.x as well as Windows 95/98/NT). By 1990, AutoCAD began to be ported to the Macintosh, and had a Windows CE edition by the early 1990s. In 1991, Autodesk began development of the first CAD/CAM platform, building upon its previous success in the Architectural Design market. After the product was publicly released in 1996, Autodesk's position as a market leader in CAD design software was cemented, with over 11 million CAD drawings created in the application each year. AutoCAD 2000 introduced several new features, including LiveCAM, a 3D CAD viewer, image-based rendering, a 3D planimetry tool, and support for many international languages. In 1999, Autodesk released AutoCAD 2000 Expert Edition, a version of the software specifically for engineering

design. This is now considered to be a true version of AutoCAD. AutoCAD 2002 introduced many of the design tools that are widely used today, including the digital parameter tool for engineering projects, an augmented reality tool, and a full-featured 3D modeling capability. AutoCAD 2004 introduced the ability to share, schedule and publish drawings via electronic mail, AutoCAD Classroom, a web-based education tool 5b5f913d15

## **AutoCAD [Latest-2022]**

Select "create a new drawing" or "open a new drawing" In the drop-down menu, click on "drafting" and select "3D". In the prompt box, type the name of the component. Type the number for the number of instances of the component to be created. Type the name of the component, the description, the material and so on. Save and close the drawing. In the folder where the autocad components has been stored, you will find a.lpr file. Right click and select "open with" in windows. A second window will pop-up asking you to select the application. Select "Autocad". The procedure is now complete, but you may want to do the following: Save the file to your computer's Desktop or other convenient location. In Autocad, open your project. Open the.lpr file you've saved from keygen. Select "open from file", and select the.lpr file you've just created. Select "ok" and "exit" and close the project. ## What is next? Check out Autodesk's Drawings, Renderings, and Models and 3D Warehouse for 3D modeling. The latter contains a large library of stock objects and textures, all free to use. To learn more about software options, visit the Autodesk Autocad and Architectural Desktop Learning Channel. ## Author Graham Jackson is a professionally qualified and experienced Autocad 3D Drafting and Architectural Desktop specialist. # AutoCAD ## Benefits The AutoCAD package is an indispensible professional package to design anything from the simplest 2D drawing to the most complex 3D architecture. AutoCAD is full of useful and powerful tools such as surfaces, dimensions, tracks, arcs and ovals, polylines and text etc. The best thing about AutoCAD is that the drawing tools are easily accessible, and are designed for the professionals, but can be used by anyone. ## Tips and Tricks \* 3D – 4D software is often very useful to design a flat surface that should be 3D or in reality be a 2D flat surface and the process has been made more complicated and costly by the introduction of a 3D model. If you are designing a 3D flat surface, use the 2D surfaces and dimensions.

#### **What's New in the?**

Add new features to existing CAD tools. Link CAD tools together so that users can work collaboratively and access the CAD tool's data and capabilities from other CAD applications. (video: 1:44 min.) Use your Windows device to control your CAD. Use the new user interface with the Windows device while collaborating with other users. (video: 1:37 min.) Collaborate with CAD Engineers. Share feedback on the design intent and technical details of a project with other CAD Engineers or help them complete their part of the project. (video: 1:47 min.) CAD App: Add 2D and 3D annotation to your drawings. Use an annotation tool to add information about the project to a drawing such as names, symbols, units of measurement, dimensions, text, formulas, etc. (video: 1:35 min.) Import CAD files to your app. Easily import CAD data from the desktop or a network folder, or from any PDF or DWG file. (video: 1:42 min.) Import CAD files from the cloud. Import CAD files to your app from cloud storage services such as Google Drive, OneDrive, Dropbox and Box. (video: 1:36 min.) Interact with devices that support the XAML standard. Use XAML to support legacy native interfaces as well as new Windows 10 features. (video: 1:28 min.) Import data into a new document. Easily import CAD data into a new document and retain the original CAD attributes. (video: 1:47 min.) Import any application data. Easily import data from other third party apps like Microsoft Excel. Use Data-Migration Assistant to automate the import process. (video: 1:33 min.) Create data from your desktop. Use the Data-Migration Assistant to easily create data from a computer's clipboard, text documents and files. (video: 1:48 min.) Download and install updates when connected to a network. Use the fast and secure download process to install AutoCAD updates on the network. (video: 1:40 min.) Create a data package for offline use. Automatically export your drawing to a ZIP file, making it easy to share, transfer and create offline drafts. (video: 1:30 min.) Use more Windows 10 features. Automatically log in to Windows

### **System Requirements:**

Step 1. Install Decentraland Client on your computer and access www.decentraland.org. Step 2. Login as a guest. Click "Sign up" on the right and create an account. You will be asked to enter your email and create a password. Step 3. Click on "Confirm". Step 4. Login to your email and click on the link that is sent to you. Step 5. Download the app by clicking on the green button that is displayed on your

Related links:

<http://amlakzamanzadeh.com/wp-content/uploads/2022/06/conhely.pdf> <http://manabirpress.com/?p=72434> <https://nunafrut.com/autocad-keygen-full-version-free-win-mac/> <https://efekt-metal.pl/witaj-swiecie/> <https://www.raven-guard.info/autocad-23-1-crack-3264bit-latest/> <https://htownkitchenandbath.com/2022/06/07/autocad-crack-keygen-for-lifetime-free-download-latest-2022/> <https://logicbg.com/wp-content/uploads/2022/06/grestro.pdf> <http://findmallorca.com/autocad-2023-24-2-activation-key/> <https://sarahebott.org/wp-content/uploads/2022/06/sadhhas.pdf> <https://oceantooceanbusiness.com/wp-content/uploads/2022/06/AutoCAD-2.pdf> http://humlog.social/upload/files/2022/06/62CKFuvsrKhLnghITh9s\_07\_7a5def52511ca2af528941f601a791cf\_file.pdf <http://rsglobalconsultant.com/autocad-19-1-serial-key-latest/> <https://lancelot-paysage-maconnerie49.com/autocad-license-code-keygen-free-for-pc/> [http://igpsclub.ru/social/upload/files/2022/06/i4g2mcXGPoh6R1m8i49O\\_07\\_7a5def52511ca2af528941f601a791cf\\_file.pdf](http://igpsclub.ru/social/upload/files/2022/06/i4g2mcXGPoh6R1m8i49O_07_7a5def52511ca2af528941f601a791cf_file.pdf) http://www.flexcompany.com.br/flexbook/upload/files/2022/06/wgs2FdbUg2OO8ouUCNZ1\_07\_7a5def52511ca2af528941f60 [1a791cf\\_file.pdf](http://www.flexcompany.com.br/flexbook/upload/files/2022/06/wgs2FdbUg2QO8ouUCNZ1_07_7a5def52511ca2af528941f601a791cf_file.pdf) <https://chronicpadres.com/?p=987> <https://donorpartie.com/wp-content/uploads/2022/06/xileyami.pdf> <https://vinculaholdings.com/autocad-crack-torrent-activation-code-free-download/> <http://yarekhorasani.ir/?p=189794> <http://powervapes.net/wp-content/uploads/2022/06/kaffdart.pdf>